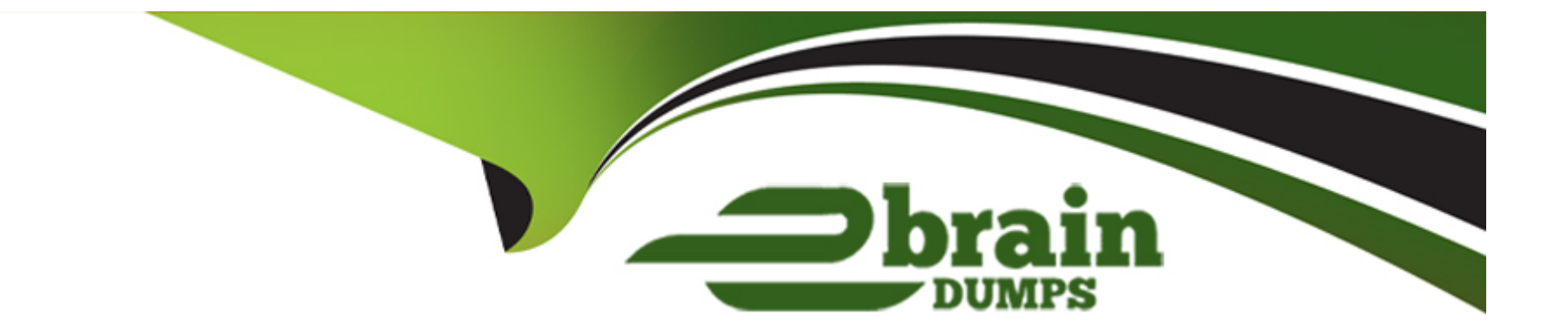

# **Free Questions for C\_BW4HANA\_27 by ebraindumps**

# **Shared by Garza on 12-12-2023**

**For More Free Questions and Preparation Resources**

**Check the Links on Last Page**

#### **Question Type: MultipleChoice**

You have created a custom characteristic with the technical name "COSTOBJ". Depending on the controlling area, you need to have different atribute values assigned. How do you desing the model?

### **Options:**

- **A-** Compound characteristic 'COSTOBJ' with the characteristic for Controlling Area
- **B-** Compound the characteristic for Controlling Area with the characteristic 'COSTOBJ'
- **C-** Define Controlling Areas as a navigation attribute for the characteristic 'COSTOBJ'
- **D-** Define characteristic 'COSTOBJ' as a navigation attribute for Controlling Area

#### **Answer:**

B

# **Question 2**

**Question Type: MultipleChoice**

You are following a top-down method for your SAP BW/4HANA modeling project. What would be your first task?

#### **Options:**

- **A-** Check available sources in the SAP ERP system
- **B-** Collect reporting requirements
- **C-** Determine if physical or logical objetcs will be needed
- **D-** Determine enhancements of SAP Business Content

### **Answer:**

B

# **Question 3**

#### **Question Type: MultipleChoice**

For a BW query, you want to have the first month of the curret quarter as a default value for an input-ready BW variable for the characteristic OCALMONTH. Which processing tyoe do you use?

### **Options:**

- **A-** Customer Exit
- **B-** Manual Input with offset value
- **C-** Replacement Path
- **D-** Manuel Input with default value

### **Answer:**

A

# **Question 4**

**Question Type: MultipleChoice**

What are the reasons for implementing CompositeProviders? Note: There are 2 correct answers to this question.

## **Options:**

**A-** To store snapshots for reporting

- **B-** To provide an interface for BW queries
- **C-** To persist combined data for reporting
- **D** To provide a virtual data mart layer

### **Answer:**

B, D

# **Question 5**

#### **Question Type: MultipleChoice**

Which source types are available to create a generic DataSource in SAP ERP? Note: There are 3 correct answers to this question.

#### **Options:**

- **A-** ABAP class method
- **B** Database view
- **C-** HDI Calculation View
- **D-** ABAP function module

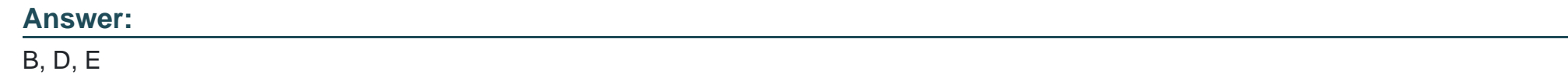

**Question Type: MultipleChoice**

You want to add a Source System of type Big Data in SAP BW/4HAN

### **Options:**

- **A-** Which adapters can you use to reference the remote source system? Note: There are 2 correct answers to this question.
- **A-** IQ (ODBC) adapter
- **B-** SAP HANA Adapter
- **C-** Spark SQL Adapter
- **D-** SAP Vora ODBC adapter

**Question Type: MultipleChoice**

Which objetcs can be affected by the key date in a BW query? Note: There are 3 correct answers to this question.

### **Options:**

**A-** Navigation attributes

**B-** Hierachies

**C-** Key figures

**D-** Conditions

**E-** Display attributes

## **Answer:**

A, B, E

#### **Question Type: MultipleChoice**

The Database Explorer in the Web IDE for SAP HANA proveides a data file improt wizard to create a table in SAP HANA from a flat file. What are possible actions adter the system suggests the target structure?? Note: There are 3 correct answers to this question.

### **Options:**

- **A-** Change the order of the fields in the target table
- **B-** Switch the table type between row store and column store
- **C-** Define sorting properties for a target table field
- **D-** Adjust the suggested data type of the target table fileds
- **E-** Map InfoObjetcs to fields in the target tavle

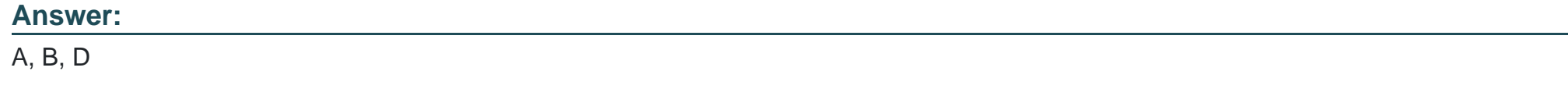

# **Question 9**

Which of the following are possible source types for an Open ODS view? Note: There are 3 correct answers to this question.

### **Options:**

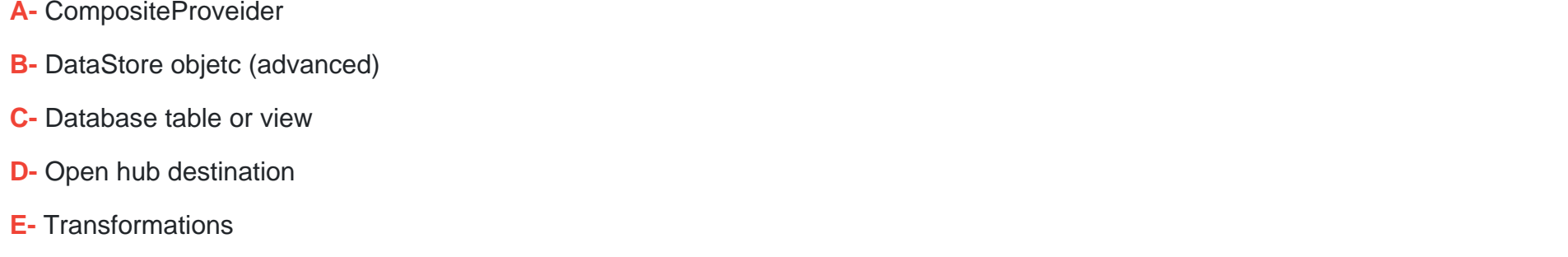

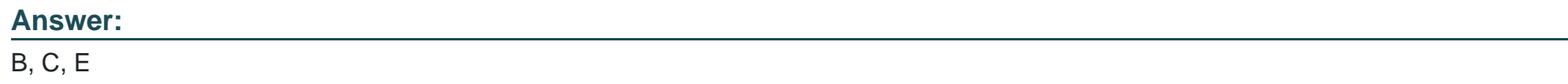

# **Question 10**

**Question Type: MultipleChoice**

In a DatStore object (advanced) of type Data Mart, which request-based deletion is possibel?

### **Options:**

- **A-** The lastest not-yet-activated reques in the inbound table
- **B** The lastest request in the active data table
- **C-** Any older activated reqeust in the inbound table
- **D-** The lastest request in the change log table

### **Answer:**

A

To Get Premium Files for C\_BW4HANA\_27 Visit

[https://www.p2pexams.com/products/c\\_bw4hana\\_2](https://www.p2pexams.com/products/C_BW4HANA_27)7

For More Free Questions Visit [https://www.p2pexams.com/sap/pdf/c-bw4hana-2](https://www.p2pexams.com/sap/pdf/c-bw4hana-27)7